# Державний вищий навчальний заклад «Прикарпатський національний університет імені Василя Стефаника»

Кафедра інформаційних технологій

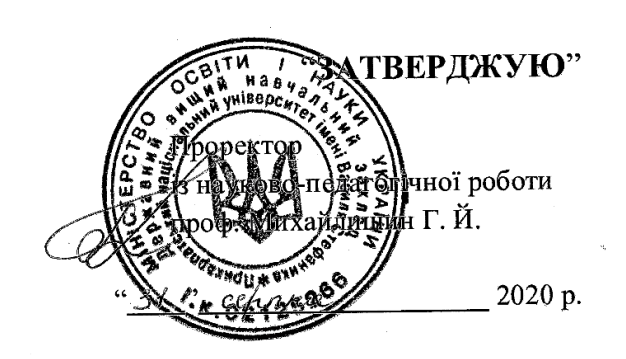

# **РОБОЧА ПРОГРАМА НАВЧАЛЬНОЇ ДИСЦИПЛІНИ «ІНФОРМАЦІЙНІ КОМП'ЮТЕРНІ ТЕХНОЛОГІЇ»**

Освітня програма «Публічне управління та адміністрування» Спеціальність 281 «Публічне управління та адміністрування» Галузь знань 28 «Публічне управління та адміністрування»

Івано-Франківськ – 2020 рік

Робоча програма дисципліни «Інформаційні комп'ютерні технології» спеціальності 281. Публічне управління та адміністрування "31"серпня, 2020 р. – 9 с.

Розробник: викл. Дутчак М.С.

Робоча програма затверджена на засіданні кафедри інформаційних технологій

Протокол від "31" серпня 2020 р. №1

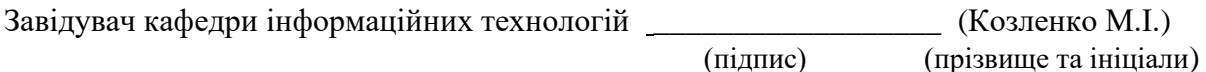

"31" серпня 2020 р.

Схвалено методичною комісією факультету математики та інформатики. Протокол від "04" вересня 2020 р. № 1

"04" вересня 2020 р.

Голова \_\_\_\_\_\_\_\_\_\_\_\_\_\_\_ (Соломко А.В.) (підпис) (прізвище та ініціали)

> © ПНУ, 2020 рік © М.С.Дутчак, 2020 рік

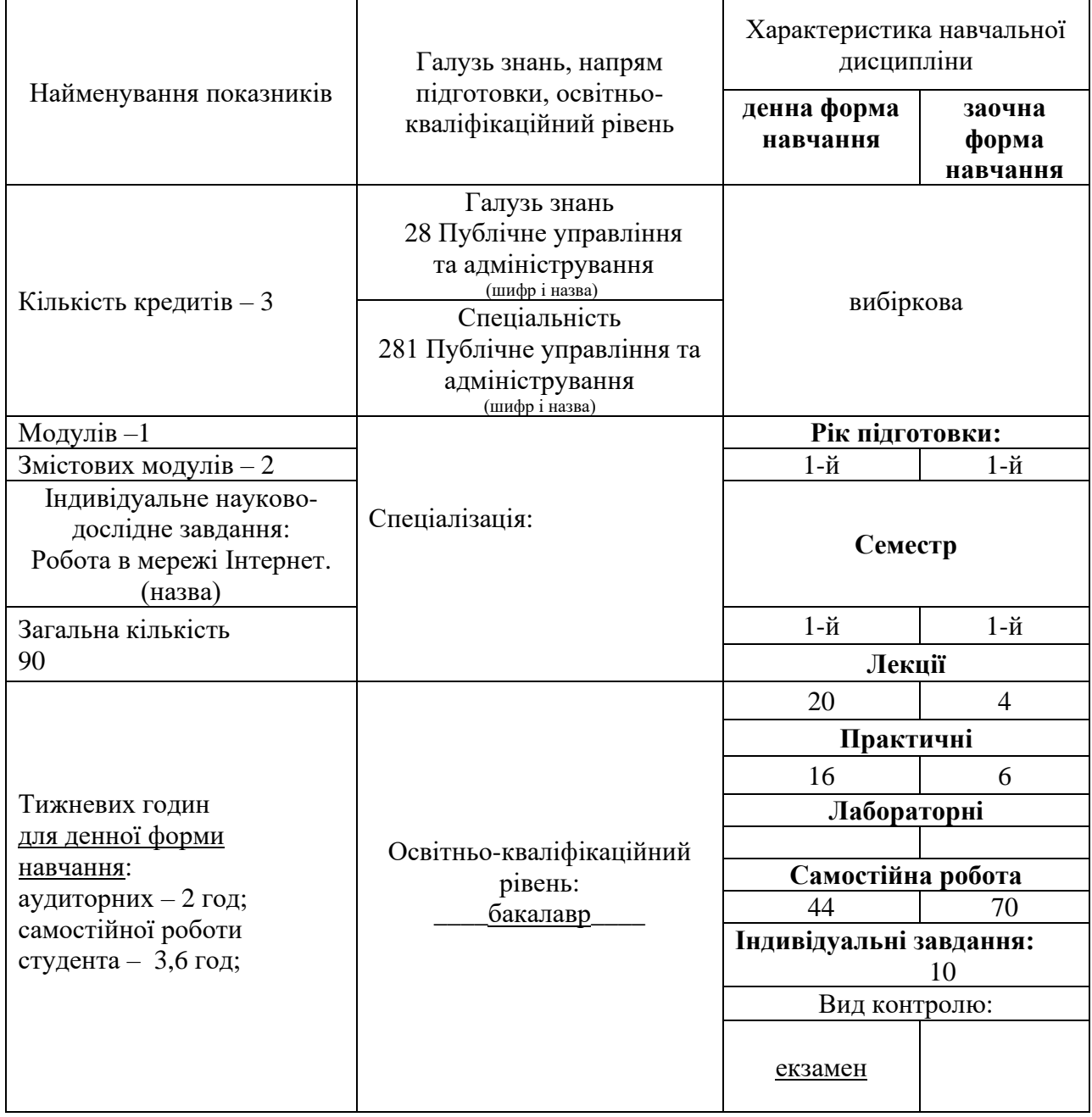

Співвідношення кількості годин аудиторних занять до самостійної і індивідуальної роботи становить:

для денної форми навчання – 40%:60% для заочної форми навчання – 11%:89%

### **2. Мета та завдання навчальної дисципліни**

**Мета:** підготувати фахівця з високим рівнем володіння сучасними інформаційними технологіями, які необхідні для ефективної роботи в галузі управління та адміністрування, зокрема здатного самостійно вирішувати поставлені завдання з використанням прикладного програмного забезпечення.

**Завдання:** ознайомлення студентів з архітектурою і принципами функціонування системного та прикладного програмного забезпечення, з хмарними вебтехнологіями.

У результаті вивчення навчальної дисципліни студент повинен

**знати:** основи роботи операційної системи та хмарних вебтехнологій, їх функціональних пакетів: основи збору, зберігання, опрацювання та видачі інформації, підготовки текстових та презентаційних документів, опрацювання даних на основі табличного процесора; створення елементарних веб-документів**.**

**вміти:** використовувати теоретичні знання та практичні навички в ході практичного вирішення задач збору, опрацювання, оформлення та представлення інформації.

## **3. Програма навчальної дисципліни. Денна форма навчання.**

## **Змістовий модуль 1. Хмарні вебтехнології. Підготовка текстових та презентаційних документів.**

Тема 1. Хмарні вебтехнології в освіті та професійні діяльності.

Тема 2. Файлові менеджери. Робота з об'єктами.

Тема 3. Опрацювання, оформлення та подання інформації засобами текстового редактора.

Тема 4. Створення презентацій.

.

#### **Змістовий модуль 2. Табличний процесор. Глобальна мережа Інтернет**

Тема 5. Опрацювання, оформлення та подання інформації засобами табличного процесора.

Тема 6. Інтернет – ресурси. Кібербезпека.

Тема 7. Створення елементарних Web-сторінок

#### **4. Структура навчальної дисципліни**

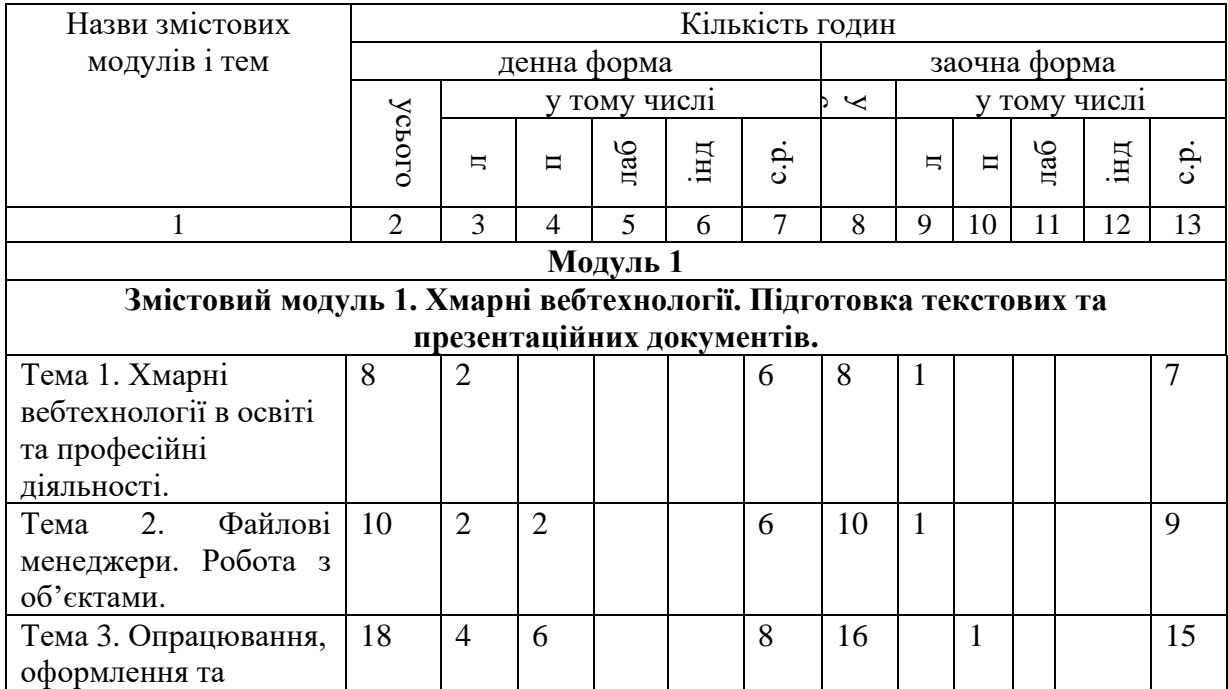

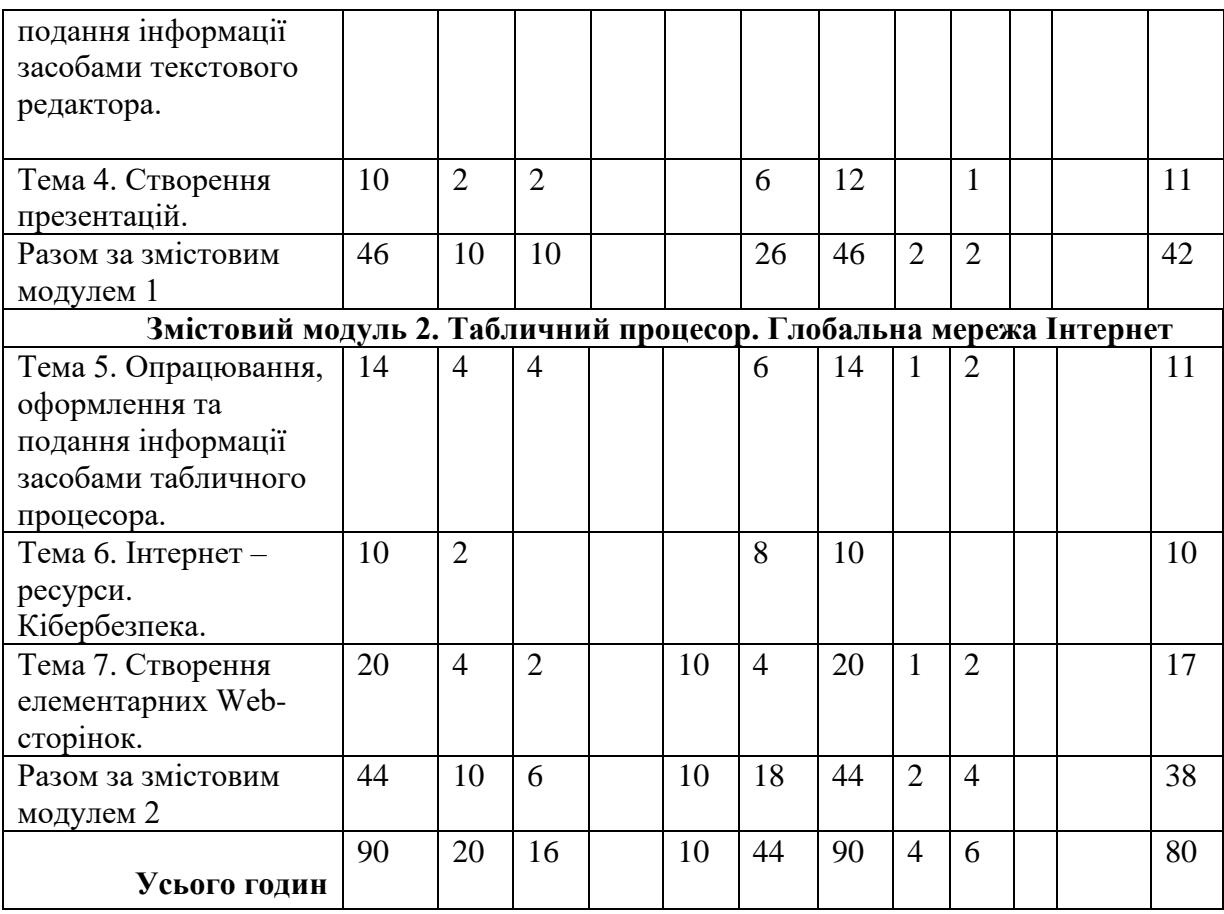

# **5.1 Теми практичних занять**

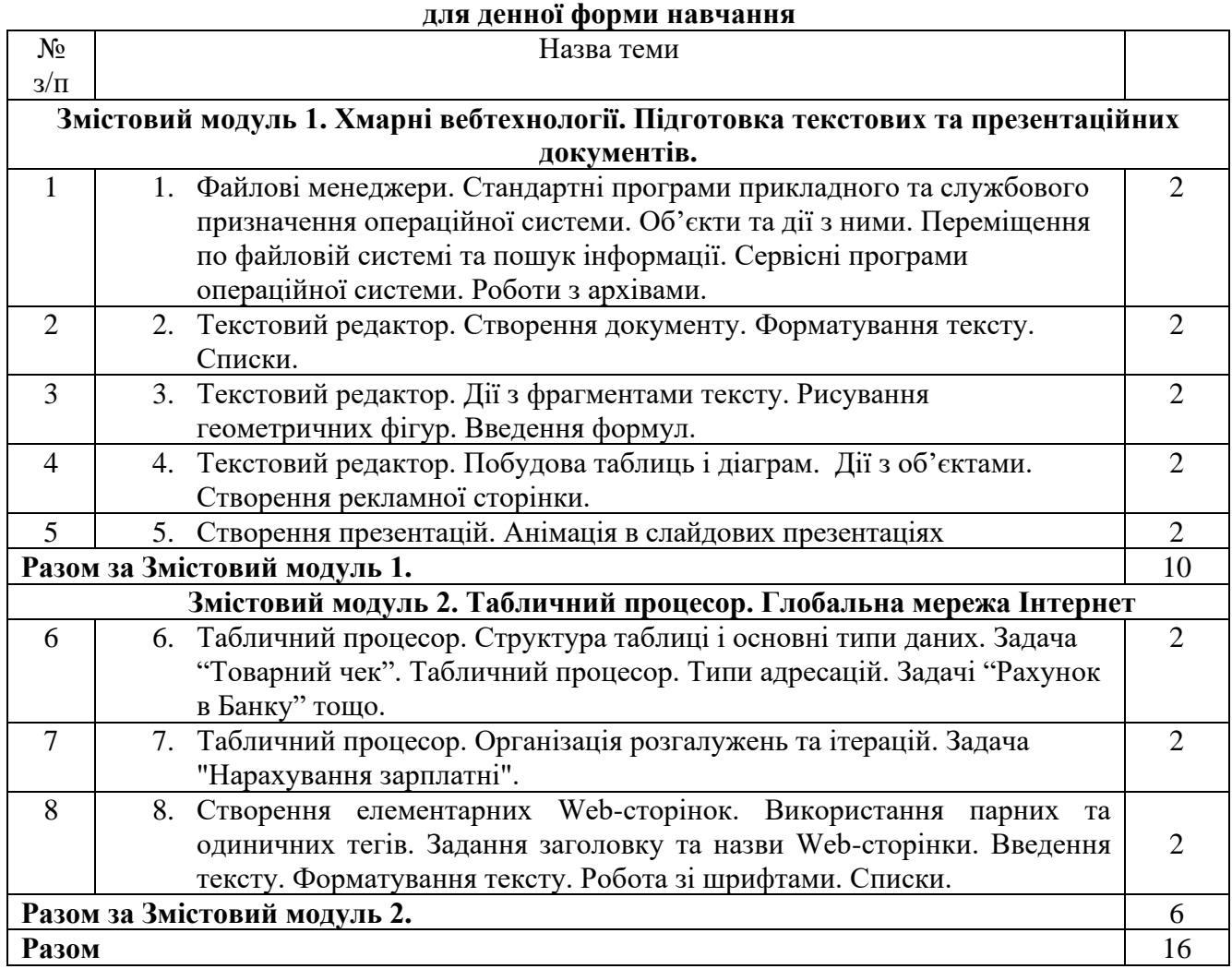

#### **5.2 Теми практичних занять для заочної форми навчання**

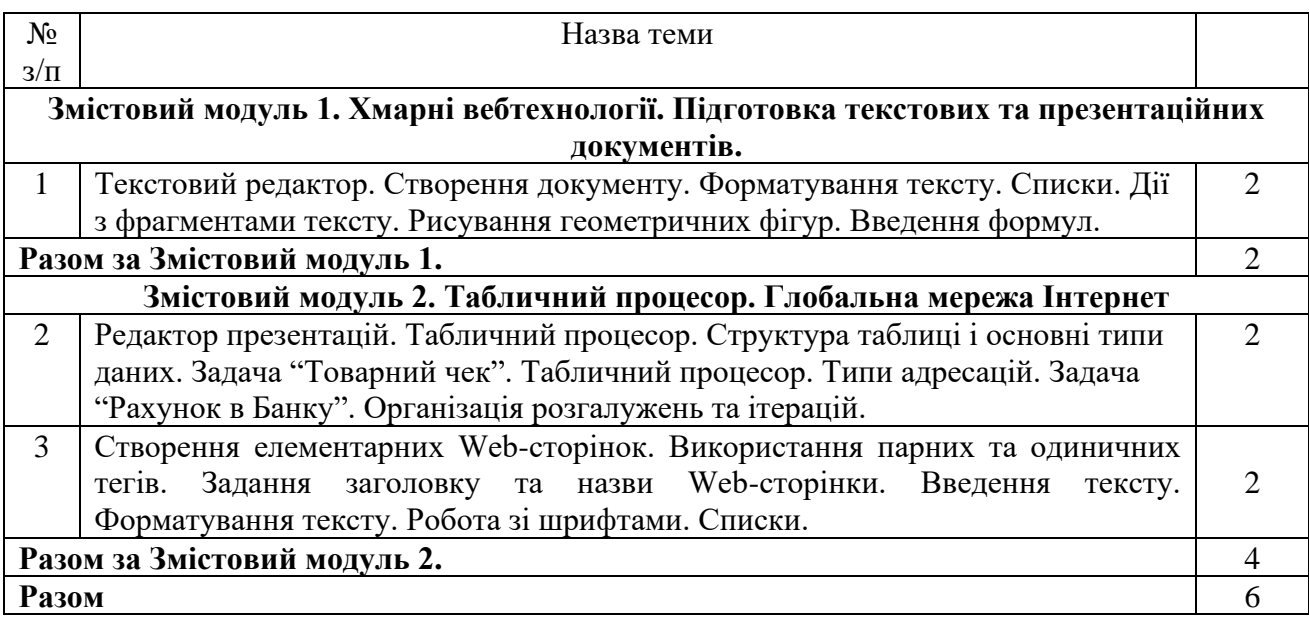

## **6. Самостійна робота**

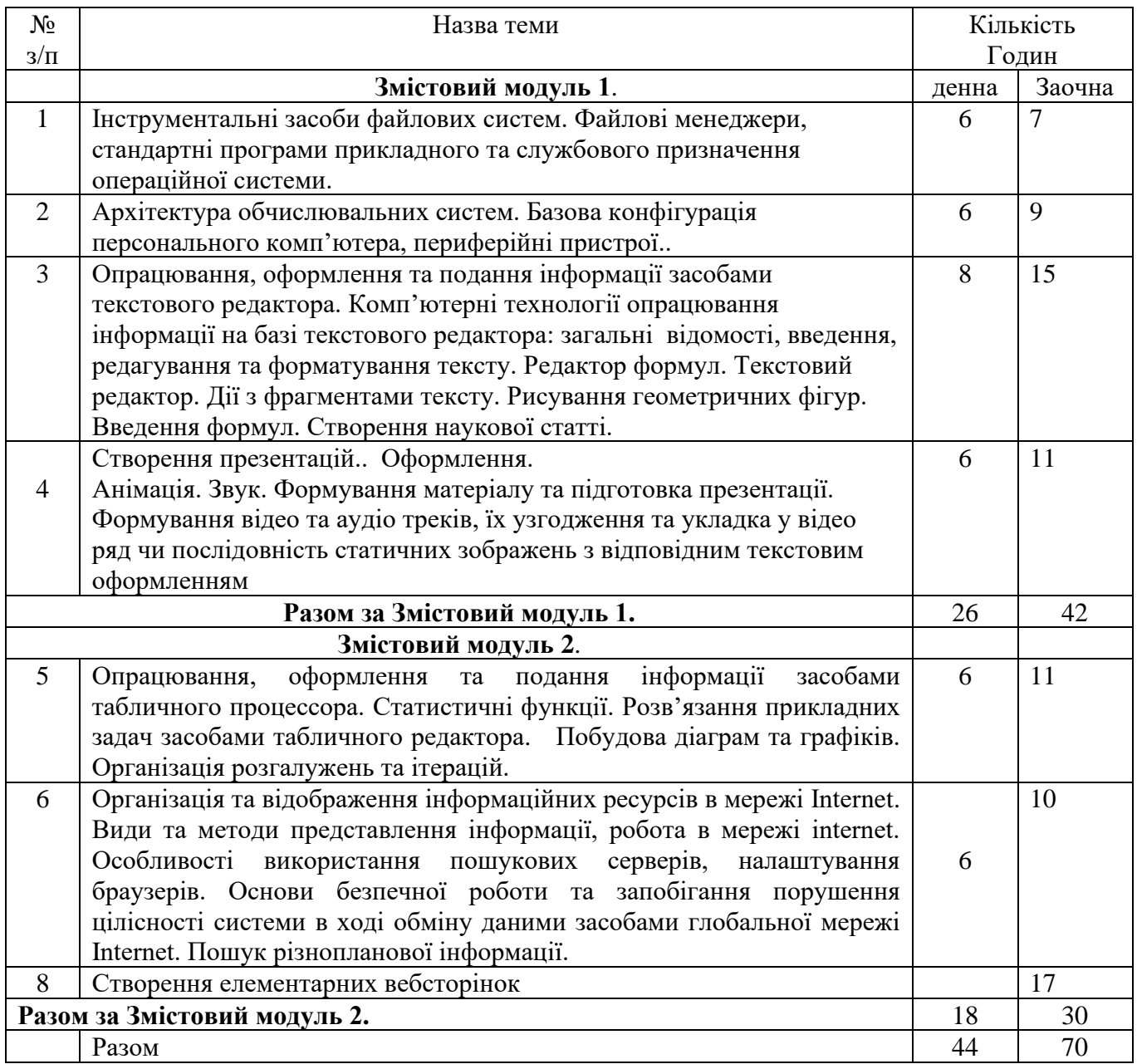

# **7. Індивідуальні завдання**

- 1. Створити особисту веб-сторінку і розмітити її на веб-хостингу.
- 2. Адресу веб-хостингу прислати на адресу [mariia.dutchak@pnu.edu.ua.](mailto:mariia.dutchak@pnu.edu.ua) Тема листа: Ваше прізвище і група.

#### **8. Методи навчання**

Словесні (лекції, бесіди, пояснення); наочні (ілюстрування, демонстрування, спостереження); практичні (лабораторні роботи).

#### **9. Методи контролю**

Загальна кількість балів, що може бути набрана студентом на протязі семестру складається із оцінок за практичні робіти (робота оцінюється по п'ятибальній системі), 1 контрольної роботи та опитування теорії**.** 

Оцінювання знань, умінь і навичок студентів з навчальної дисципліни при підсумковому контролі необхідно проводити, виходячи з таких загальних рекомендацій:

**"відмінно"** – студент демонструє повні і глибокі знання навчального матеріалу, достовірний рівень розвитку умінь та навичок, правильне й обґрунтоване формулювання практичних висновків, уміння приймати необхідні

рішення в нестандартних ситуаціях, вільне володіння науковими термінами, аналізує причинно-наслідкові зв'язки;

**"добре"** – студент демонструє повні знання навчального матеріалу, але допускає незначні пропуски фактичного матеріалу, вміє застосувати його щодо конкретно поставлених завдань, у деяких випадках нечітко формулює загалом правильні відповіді, допускає окремі несуттєві помилки та неточності;

**"задовільно"** – студент володіє більшою частиною фактичного матеріалу, але викладає його не досить послідовно і логічно, допускає істотні пропуски у відповіді, не завжди вміє інтегровано застосувати набуті знання для аналізу конкретних ситуацій, нечітко, а інколи й невірно формулює основні теоретичні положення та причинно-наслідкові зв'язки;

**"незадовільно"** – студент не володіє достатнім рівнем необхідних знань, умінь, навичок, науковими термінами.

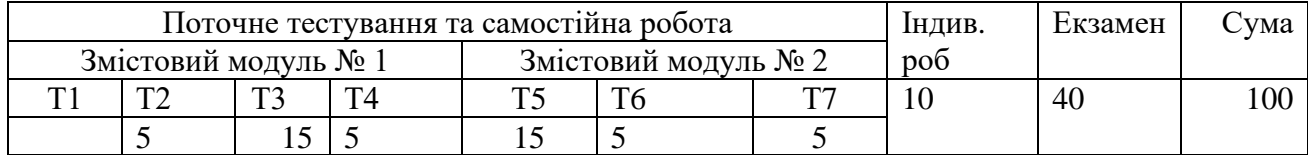

#### **12. Розподіл балів, які отримують студенти**

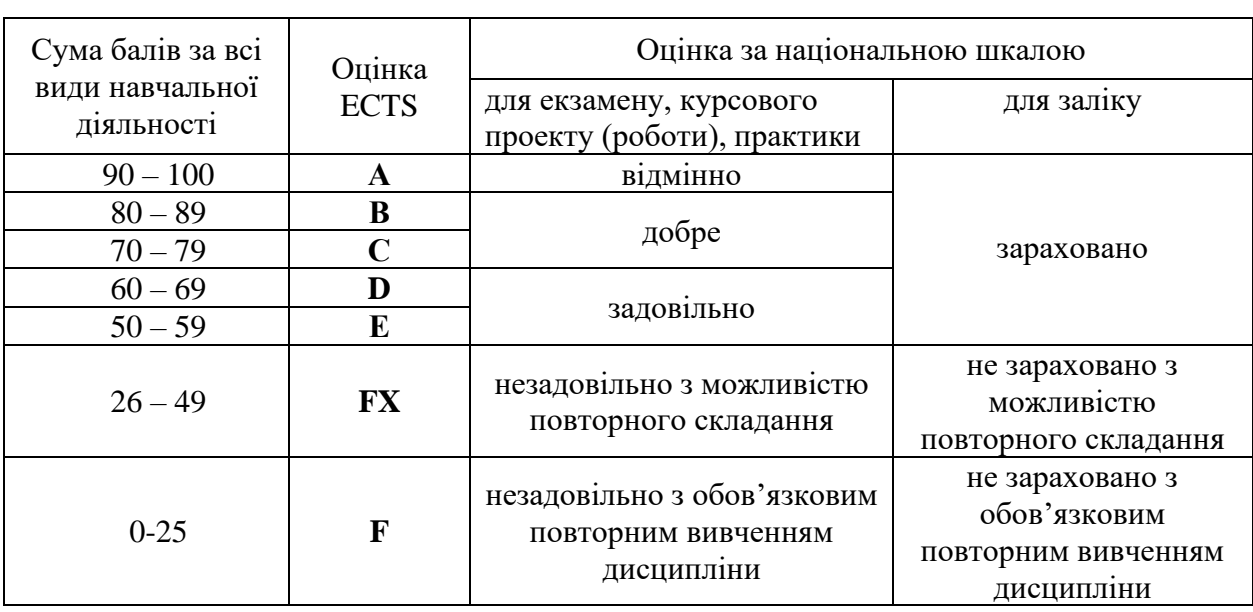

# **Шкала оцінювання: національна та ECTS**

# **13. Методичне забезпечення**

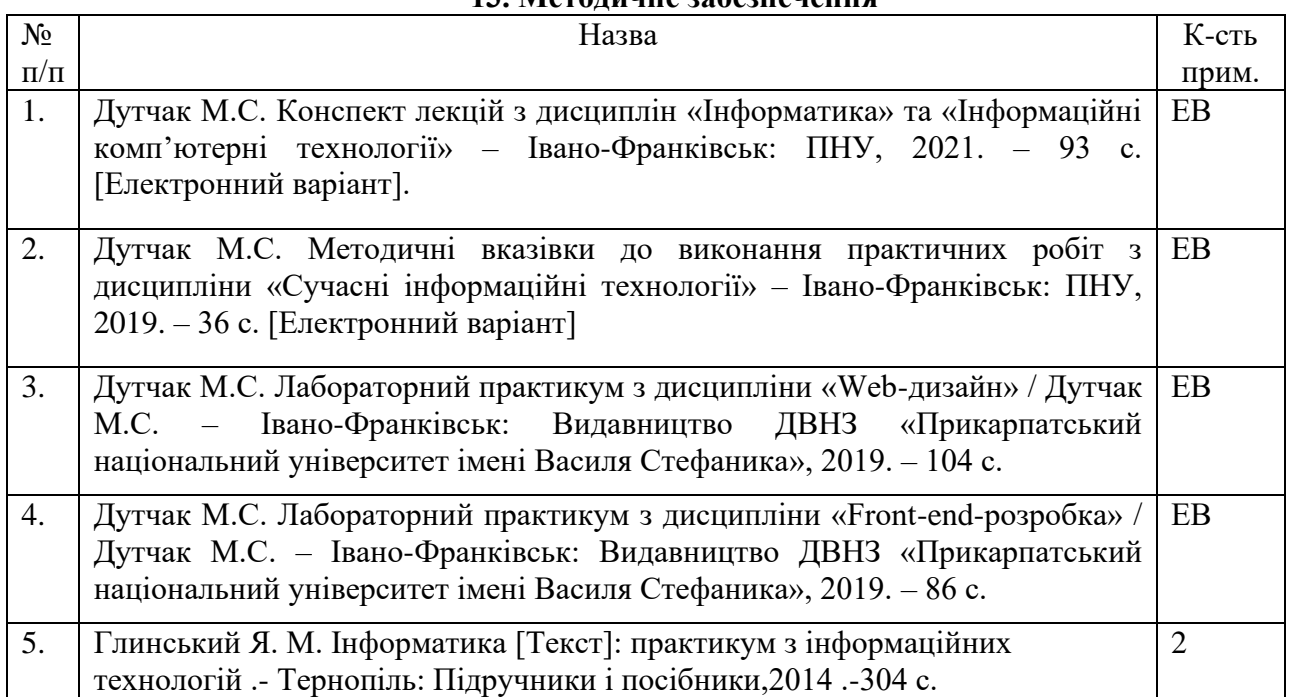

# **14. Рекомендована література**

**Базова**

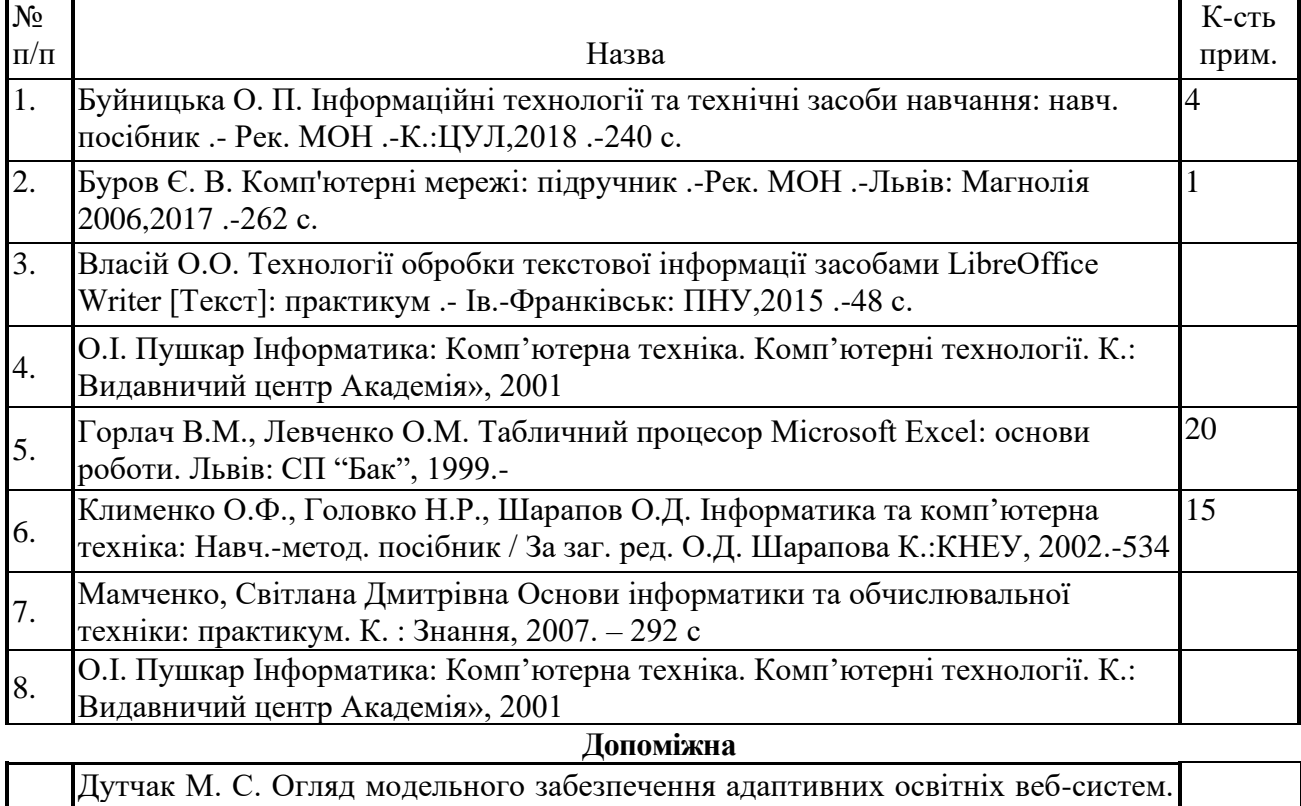

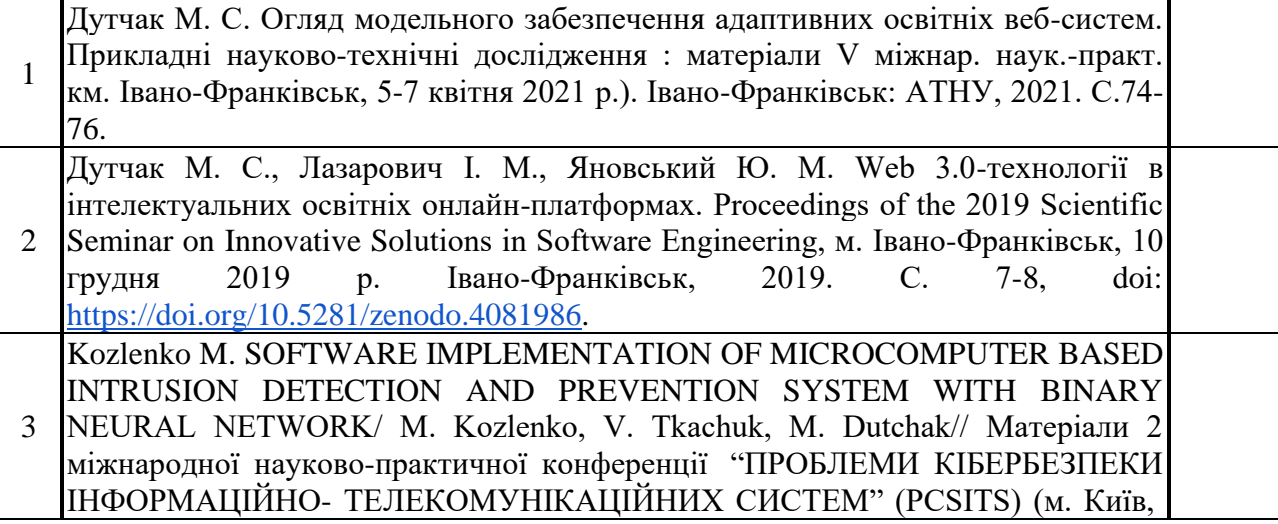

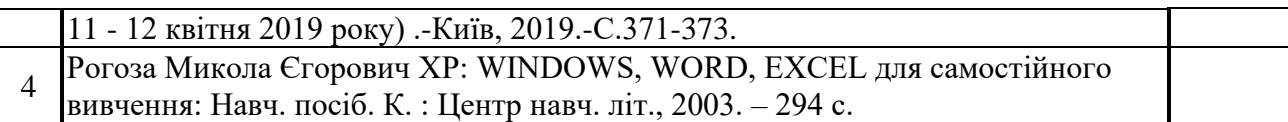

# **15. Інформаційні ресурси**

- 1. <http://video-uroki.blogspot.com/2010/11/microsoft-word-2007-2.html>
- 2. <http://compteacher.ru/microsoft-office/798-video-uroki-ms-excel-chast-1-obuchenie-onlayn.html>
- 3. [http://www.teachvideo.ru/course/3861](http://www.teachvideo.ru/course/386)5. Інформаційні ресурси
- 4. Інтернет. Матеріал з Вікіпедії вільної енциклопедії. [Електронний ресурс]. Режим доступу: [http://uk.wikipedia.org/wiki/Інтернет.](http://uk.wikipedia.org/wiki/Інтернет)
- 5. Конспект лекцій "Текстовий редактор MS Word" [Електронний ресурс]. Режим доступу: [http://aerospace.klasna.com/uk/library/konspekt-lektsii-tekstovii-redaktor-ms-word.html.](http://aerospace.klasna.com/uk/library/konspekt-lektsii-tekstovii-redaktor-ms-word.html)
- 6. Правила створення презентацій (Power Point) [Електронний ресурс]. Режим доступу: [http://escuela.ucoz.ua/news/pravila\\_stvorennja\\_prezentacij\\_power\\_point/2011-02-22-27.](http://escuela.ucoz.ua/news/pravila_stvorennja_prezentacij_power_point/2011-02-22-27)
- 7. [Основні прийоми створення презентацій](http://teachua.com/uroky-powerpoint/659-osnovni-pryomy-stvorennja-prezentaci) [Електронний ресурс]. Режим доступу: http://teachua.com/uroky-powerpoint/659-osnovni-pryomy-stvorennja-prezentaci.